**AutoCAD License Keygen Free Download For PC**

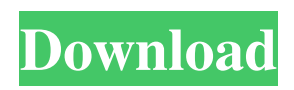

### **AutoCAD Crack Free Download 2022**

Learning AutoCAD 2022 Crack The AutoCAD app can be used as a stand-alone application (Desktop), as a web app (Web), or as a mobile app (iOS and Android). A CAD drawing session begins when a user clicks on a new drawing in a saved drawing set (Presentation) or creates a new drawing (New). This can also be done from the Ribbon menu and in the Designer. (Presentation) or creates a new drawing (New). This can also be done from the Ribbon menu and in the Designer. The user selects the type of drawing: Drawing, Drawing or Gridedit (CAD Settings, Settings). , or (CAD Settings, Settings). The default settings for the drawing and others are set with the CAD Settings button in the designer. is set with the CAD Settings button in the designer. The user can create a new drawing by selecting the new drawing option ( New Drawing ) or by selecting an existing drawing. is set by the user. The user can Save the drawing as a Drawing Set (Presentation), save the drawing as a new Drawing, save the drawing as an annotated drawing (Eraser), save the drawing as a new Gridedit drawing, or create a new presentation from the current drawing. is set from the Ribbon menu. There are several ways to view a drawing. The user can view the entire drawing, just the active drawing, the presentation of the active drawing or a single layer. A user can draw shapes, such as lines, arcs, text, vectors, text, or images. The user can specify the line style, shape style, and line width. The user can move and rotate objects on the drawing canvas. The user can create relations between objects, such as move, rotate, scale, align, lock, and extrude. The user can select objects in the drawing and do other actions. The user can add geometric, text, or bitmap layers to a drawing. The user can combine multiple layers. The user can create more than one drawing set. The user can create a Presentation and a Drawing set. The user can convert a drawing set to a template and save it as a new Template Set (Presentation). The user can convert a drawing to a new Template Set (Presentation). The user can duplicate an existing drawing and create new layers

### **AutoCAD Full Version Free Download**

Some AutoCAD Download With Full Crack applications Audience AutoCAD is primarily a tool for architects, designers, and planners. Their use of the software is typically focused on the production of 2D designs, and although it has developed a niche in the 3D architectural and landscape industry, its primary focus remains the design of 2D drawings. This is despite the fact that its capabilities for 3D modelling and stereography are far greater than those in competitors like Bentley Microstation or Grasshopper. AutoCAD's strength is arguably in its drawing capabilities. Designers tend to be either homeowners or have a job which can be considered a hobby; most of them are students or have a part-time job. It is unlikely that a designer will use a package on a daily basis, but rather may use it on an irregular basis. Designers in other fields, such as interior designers, home builders, civil engineers, and artists may use AutoCAD. They can also use it to create architectural drawings in a group work environment such as a design studio. Adobe and Autodesk have replaced the term "designer" with "author" and "collaborator" in the current press release. Architectural design AutoCAD's main use is in architectural design and planning. The full set of capabilities in this field includes engineering design, 3D modelling and visualization, and construction management. AutoCAD also has the ability to import and export dxf, dgn, and other file types. AutoCAD has become an indispensable tool for architects. The various programs which support AutoCAD are virtually all packaged together to meet the needs of one particular segment of the architectural industry. Yet in spite of the product's wide usage, there is still a great deal of anxiety over the validity and reliability of AutoCAD's results. Architects tend to be skeptical of the results of 2D CAD programs when compared to the built environment. Although many of these programs will provide 3D views of the result, many find that the virtual building does not appear to match the experience of viewing the physical building. In architectural design, the principal disciplines include: Building design Interior design Landscape design Architectural design software Designers use a number of different software tools, all of which are tied to a particular CAD (computer-aided design) environment. However, they are increasingly focused on using a unified approach for their design efforts. These a1d647c40b

# **AutoCAD [Win/Mac]**

Download the Autodesk MDT tool from Autodesk website. The MDT tool is the Autodesk mobile device platform. Autodesk MDT requires the latest version of Android Studio. Using the Autodesk MDT tool Once the MDT tool is installed and active, create a new app on your mobile device and name it Autodesk. Once created, open the app on the Android and then open the app. If you haven't created the project or project dependencies, a project with the Autodesk name and dependencies will open automatically. Next, add the mobile device number to the project, and click Add. The mobile device is a requirement for using the MDT tool. Next, upload the project files to your server. After uploading the project, click Test. Testing the app will create a new build that will be stored on the server. Select the build that you want to deploy, and then click Deploy. Your project will be successfully deployed and you will see a message indicating the deployment completed. The MDT tool will take a few minutes to deploy your project to the server. Once the project is deployed, you will be able to access the project using your mobile device. How to use the SDK Install Autodesk Autocad and activate it. The SDK is the Autodesk app that will connect the Autodesk MDT tool to your project. Start Autodesk Autocad and sign in to the Autodesk Account. Create a new project. Select Mobile App. The Mobile App Wizard will guide you through the project creation process. Select the required components. The Project Template Wizard will guide you through the required steps. Select the options based on your project requirements. Next, select the Android version you want to use. You can use any version of Android. Next, choose the type of platform you are going to deploy the app. Type of app: A normal app that will run on Android and iOS. Type of app: A stand alone app that will run on Android only. Type of app: A self contained app that will run on iOS only. Type of app: A Hybrid app that will run on Android and iOS. Type of app: A custom app that can be used on a single mobile device or connected

### **What's New in the?**

Autodesk Encompass: Get the most out of Autodesk Revit by using the "subset" of features that are most relevant to your workflow. (video: 4:03 min.) EFI 3D: Use this powerful feature to make your designs faster, more accurate, and easier to manage. The Encompass Editor for AutoCAD provides a clean canvas where you can design, explore, and collaborate on your models. (video: 1:16 min.) Revit Browser: Automatically navigate and update your Revit models and keep your designs in sync with their schematics, so you can focus on what's important. (video: 2:33 min.) Eclipse integration: Reap the benefits of VBA scripting in the Eclipse IDE for data-driven AutoCAD engineering. (video: 1:08 min.) Improved Navigator: See all your paperbased, digital, and cloud-based project files at once, no matter where they are stored. New and enhanced views, including a fullscreen overview. (video: 1:08 min.) Graphical Layout: This new feature provides a simple approach to creating column and row setups from existing components in a drawing. Drag and drop your components directly onto the layout area to set up your layout. (video: 1:00 min.) RepRap Toolbox and Additional FDM Features: Get the advantages of the latest in additive manufacturing technology to quickly and easily make your own parts with your favorite 3D printing software. (video: 2:13 min.) 3D printing: Use an existing 3D model as a guide to print and assemble your own physical parts in minutes. (video: 2:00 min.) 3D file import: Import, view, and work with 3D models in other applications. (video: 1:59 min.) Smart paint tools: With this new feature, you can create a path on a surface, trace an object, and easily apply a textured paint effect to any part of the surface. (video: 2:27 min.) Version numbers: See the current AutoCAD release and compare it to a previous version. You'll learn about: Hardware, software, and software enhancements

# **System Requirements:**

Minimum: OS: Windows Vista/7/8/10; Mac OS X 10.9 CPU: Intel Core i3, i5, or i7 (without Hyperthreading) RAM: 4GB HDD: 30GB VGA: 1024x768 display Network: Broadband internet connection Additional Notes: To play all of the maps you will need at least an Intel i5 8th generation or later CPU with 8GB RAM or higher. Please note that this will run the game on Windows but

Related links: